## **Powerbulder Beginner Guide**

If you ally infatuation such a referred **Powerbulder Beginner Guide** book that will find the money for you worth, get the totally best seller from us currently from several preferred authors. If you want to humorous books, lots of novels, tale, jokes, and more fictions collections are plus launched, from best seller to one of the most current released.

You may not be perplexed to enjoy every ebook collections Powerbulder Beginner Guide that we will enormously offer. It is not more or less the costs. Its approximately what you dependence currently. This Powerbulder Beginner Guide, as one of the most functional sellers here will categorically be along with the best options to review.

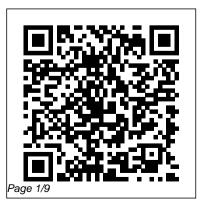

**Rightsizing Information Systems CRC Press** Update to Wrox's leading C# book for beginners Get ready for the next release of Microsoft's C# programming language with this essential Wrox beginner's guide. Beginning Microsoft Visual C# 2010 starts with the basics and brings you thoroughly up to speed. You'll first cover the fundamentals such as variables, flow control, and objectoriented programming and gradually build your skills for Web and Windows programming, Windows forms, and data access. Step-by-step directions walk you through processes and invite you to "Try it Out," at every stage. By the end, you'll be able to write useful programming code following the steps you've learned in this thorough, practical book. The C# 4 programming

language version will be synonymous with writing code with in C# 2010 in Visual Studio 2010, and you can use it to write Windows applications, Web apps with ASP.NET, and Windows Mobile and Embedded CE apps Provides step-by-step instructions for mastering topics such as variables, flow controls, and object-oriented programming before moving to Web and Windows programming and data access Addresses expressions, functions, debugging, error handling, classes, collections, comparisons, conversions, and more If you've always wanted to master Visual C# programming, this book is the perfect one-stop resource. Note: CD-ROM/DVD and other supplementary materials are not included as part of eBook file.

American Book Publishing Record Wiley Updated to contain information on the newest features of PowerBuilder Version 5.0, this guide offers complete information on programming, the development process for PowerBuilder applications, and more. Also including information on advanced topics such as object creation, class creation, and more, the book is accompanied by a disk containing source code for all examples.

Developing PowerBuilder 3 Applications Que Pub ????????????

A Step-By-Step Guide Microsoft Press Describes how to develop enterprise solutions Covers full development life cycle for PowerBuilder applications Covers testing and migration of PowerBuilder applications Includes working examples and source code Disk includes source code for tab folder interface, sample code using the ORCA API, and helpful developer utilities Advanced PowerBuilder 4 Techniques goes way beyond the scope of PowerBuilder documentation and most books on the subject, and covers all areas of version 4 including: Complete coverage of interfaces to other applications and systems, including Microsoft's Messaging API (MAPI), VIM, PVCS control software, the Open Repository CASE API (ORCA), and Windows SDK Three-tier architectures, TP monitors, and gateways Data pipelines, OLE 2, ODBC, and multiplatform issues About BSG BSG is a leading IT services company for the next generation. BSG's Stransformation (Strategy Transformed into Action) approach combines client/server systems integration, consulting, technology transfer, and education. Led by its

Chairman and CEO, Steven G. Papermaster, BSG partners with companies worldwide in applying emerging technologies to meet changing business needs. Founded in 1987, BSG now has seven offices throughout the United States. Everything you need to know about PowerBuilder(r) version 4, the latest release of the most popular development tool for high-performance client/server applications. Advanced PowerBuilder 4 Techniques is the ultimate insider's guide to developing PowerBuilder applications. Written by a team with extensive experience in software development, this essential resource gives you access to the advanced tips and techniques usually discovered only after accumulating years of programming experience. Programmers, systems developers, and project managers will find this book indispensable in developing

powerful object-based database applications with PowerBuilder version 4 **INST POWERBUILT**, Singular Using a step-by-step approach this text explains how to program using PowerBuilder 6. It includes intermediate to advanced level information along with notes and tips aimed at people interested in obtaining the Power Builder Certification (CPD). The Definitive Guide Prentice Hall Ptr Now developers, programmers, and analysts who create PowerBuilder applications can get a complete look at the newest version of PowerBuilder and its enhanced features, including a new compiler. Special sections explain how to use PowerBuilder for object-oriented programming and team development. The disk includes a hypertext version of the book.

1001 Programming Resources John Wiley & Sons

A hands-on guide presents a concise overview of PowerBuilder. enabling readers to design, implement, and deliver a final product, and features strong coverage of design technique, WatCom SQL, and PowerBuilder Libraries. Original. (Beginner). PowerBuilder 6.0 Unleashed Sams An interactive guide to Oracle's intensive query tool, SQL\* Plus, discusses its powerful features, furnishes a syntax quick reference, and explains how to write and execute script files, generate reports, extract data from the database, utilize new

administrative features, query data dictionary tables, and more. Original. (Intermediate) Advanced PowerBuilder 6 Techniques "O'Reilly Media, Inc." Building Oracle Web Sites provides the information you need to know to build a Web site with an Oracle back end. Targeted at computer professionals, home Web site developers, and Oracle 8 users looking to move their content to the Web. Minimal background in both Web site administration and in Oracle 8 are assumed. With the software on the CD-ROM, this package is a toolkit for creating an Oracle Web site.

Hacking For Beginners Berkeley, Calif.; Montreal : Osborne McGraw-Hill PowerBuilder is an easy-to-use graphical environment which permits users to ``paint" their application and pull applications together with a simple but powerful script language. The superlative introduction and tutorial explains everything you need to know about PowerBuilder-its database creation. application development, windows creation, scripting, debugging, data windows, executables and more. Includes scores of invaluable tips. Oracle SQL\*Plus Coriolis Group A quick, easy way to master all of PowerBuilder 6's new enterprise programming features Advanced PowerBuilder(r) 6 Techniques Now this latest version of the #1 guide to advanced PowerBuilder techniques takes you

beyond the Powersoft documentation to show you how to get the most out of all of Version 6's new features. With the help of numerous working examples, complete with source code, the authors give you techniques for: Developing for the Internet and intranets with new integrated Internet tools, including DLLs, class libraries, web.pb, and wizards Distributed application development using asynchronous client request, server push, OLE automation, Data Window synchronization, and more Interfacing with MS Messaging API, the Open Repository CASE API, MS Word and Excel, Windows SDK, and PVCS version control software Using component generators to create C++ classes, Java components, ActiveX controls, and other components Using Foundation Class services such as Data Window resize, broadcaster, metaclass

services, and linked list Developing multilingual business applications using the Builders of GUI-based applications new UNICODE enabled feature Developing with PowerBuilder and Riverton's HOW-a component modeling tool and deployment framework On the enclosed CD-ROM you'll find: PowerBuilder source code for all examples in the book Software demos Links to Internet resources Willings Press Guide John Wiley & Sons Incorporated A field guide for consultants and developers presents techniques for real-world examples, demonstrating how to fully use the software to create powerful applications while describing menus, debugging, development standards, and more. Original. (Advanced).

PowerBuilder 5 Unleashed Que Pub need a tutorial that goes beyond merely explaining which buttons to press--far beyond, into really creative design issues and such advanced concepts as inheritance, messaging, and encapsulation. The CD-ROM includes sample code, objects and databases, and an HTML Web page. Hearings, Ninety-second Congress, First Session, on World Trade and Investment Issues McGraw Hill Professional PowerBuilder 5.0 is the latest version of Powersoft's best selling client/server development tool. This book concentrates on the core product, but also covers some of the advanced features that are available in the Enterprise version of the software, including C++ class objects and the PFC.

Client/server Computing for Dummies Wiley

Your introductory resource to all the powerful new features of Oracle9i--only from the authorized Oracle Press. This beginner's guide starts with an introduction to Oracle Corporation and where it is going with its product strategy, and then moves on to an overview of the RDBMS and the roll of a DBA, and progresses to slightly more advanced topics. Foreign Trade Educational Technology Java distributed computing, Intranets, and Windows NT: the face of client/server computing continues to evolve. Readers can keep current with this top-selling and comprehensive reference.

Beginning Visual C# 2005 Romeike Limited Over a decade ago PowerBuilder introduced the idea of rapid Client/Server application development and, for much of that time, was the leader in both technology and sales in the enterprise development market. Although PowerBuilder has lost significant market share to Visual Basic and Delphi, it still enjoys an intensely loyal developer community of close to 300,000. Version 9 of PowerBuilder continues the tradition of introducing leading-edge technology to these developers. PowerBuilder 9 Client/Server Development zeroes in on the most important aspects of building client/server applications in PowerBuilder, including PBNI (native interface), PFC (foundation classes), and database connectivity.

Using PowerBuilder 6 Manthan M Desai Describes the new features of this version of PowerBuilder, and tells how to create distributed component-based applications, HTML tables and forms, and drag-and-drop interfaces **Building Oracle Web Sites** 清华大学出版社有限公司 A valuable resource for business managers confronting the challenges of adapting to today's rapid changing business and computing environments. Managers will learn not only when to downsize and how to plan for it, but also how to design, implement, and maintain such systems. Enterprise Components and PowerBuilder 7 Wiley A practical guide to the powerful

database building application employs a real-world problem solving approach that covers all aspects of development, including scalable client/server applications, mixing workstations, PCs, and mainframes, application and user interfaces, and more. Original. (Intermediate)